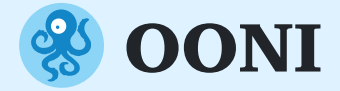

# **Kupima na kuchunguza udhibiti wa mtandao kwa kutumia data za OONI**

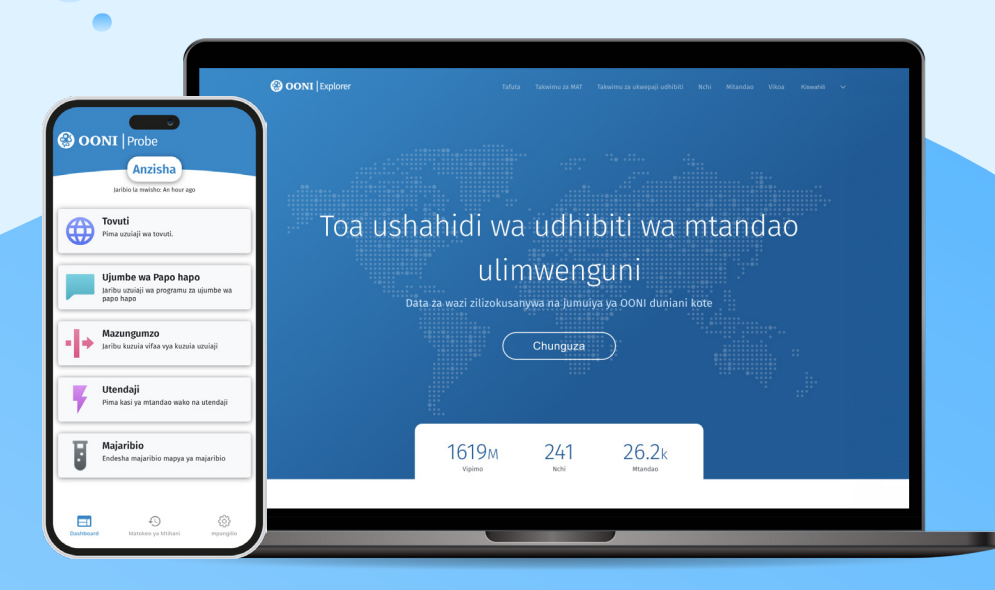

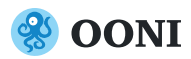

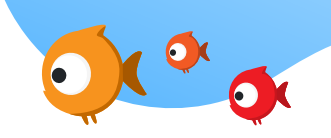

Ilifadhiliwa mwaka 2012, OONI ni mradi wa programu ya bure yenye lengo la kuwezesha jitihada za pamoja za kuongeza uwazi juu ya udhibiti wa mtandao duniani.

Kwa zaidi ya muongo sasa, jumuiya ya OONI imechangia kuwepo kwa vipimo vya mtandao zaidi ya bilioni kutoka katika **nchi zaidi ya 241**, ikiangazia visa vingi vya kuzimwa kwa mtandao duniani.

Vipimo hivi vyote vilipatikana kupitia programu ya OONI Probe.

# **Pima Udhibiti wa Mtandao**

## **& OONI** Probe

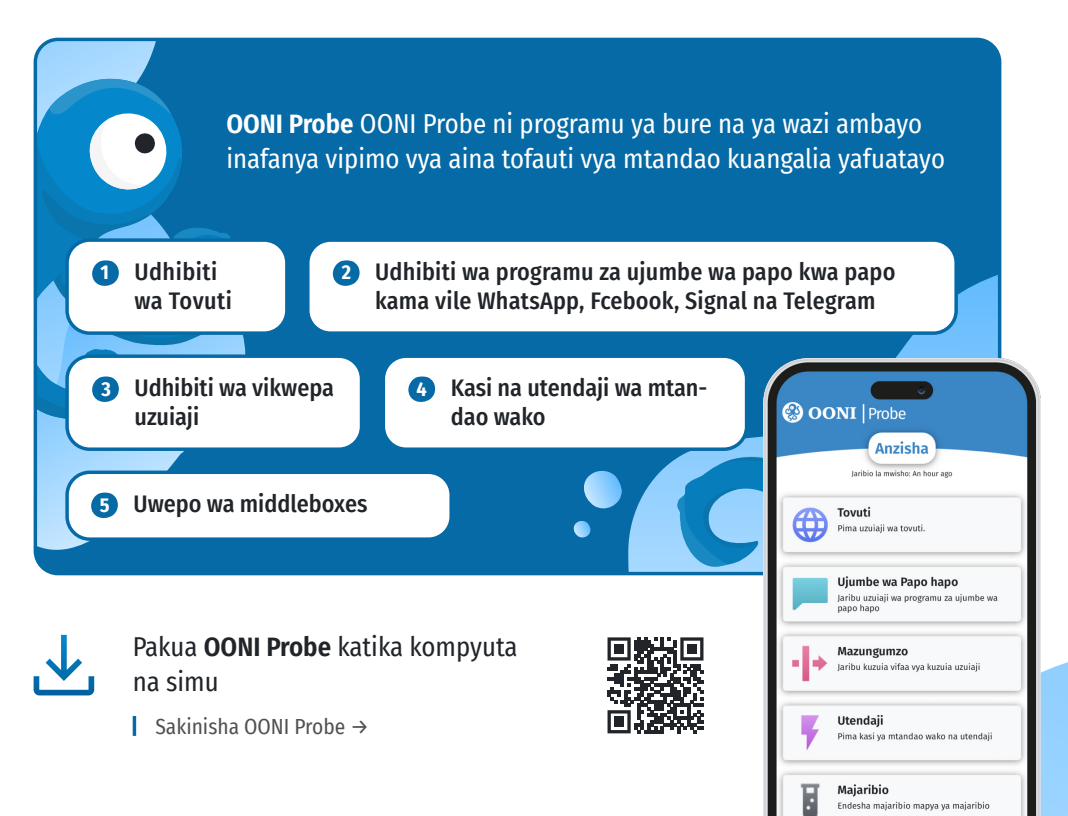

## **Namna ya kuchangia**

Ili kuchangia vipimo mojakwamoja kila siku tafadhali wezesha vipimo vya mojakwamoja kupitia mpangilio wa programu ya OONI Probe katika simu yako.

Hii itasaidia wanaharakati wa uhuru wa mtandao kufuatilia na kukabiliana na udhibiti wa mtandao!

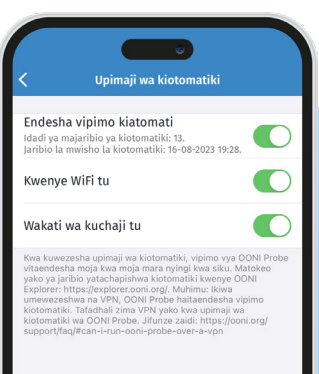

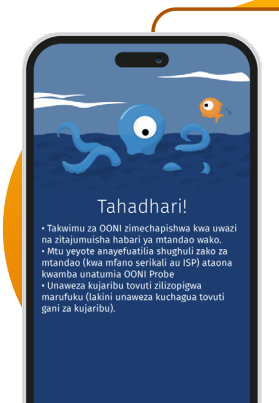

Ninaelewa .<br>Kulifunzo zaidi

## **ZINGATIA**

Tafadhali **zima VPN** kila unapotumia OONI Probe ili kuhakikisha usahihi zaidi wa vipimo.

Jifunze zaidi kupitia muongozo wa watumiaji wa OONI Probe ya simu na kompyuta na OONI Probe CLL.

#### **Angalizo:**

Kutumia OONI Probe **inaweza kuwa hatarishi** kwa baadhi ya nchi.

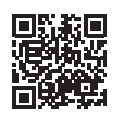

**J** lifunze kuhusiana na hatari hizo →

Mara tu unapotumia OONI Probe, utaweza kupata majibu ya vipimo katika programu. Pamoja na taarifa fupi ya matokeo ya vipimo, (mfano tovuti iliyopimwa imedhibitiwa) utapata data za vipimo ambavyo bado havijachakatwa. Matokeo ya vipimo vyako yatachapishwa kama data za wazi muda huohuo

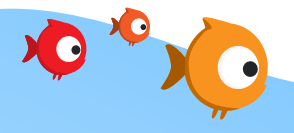

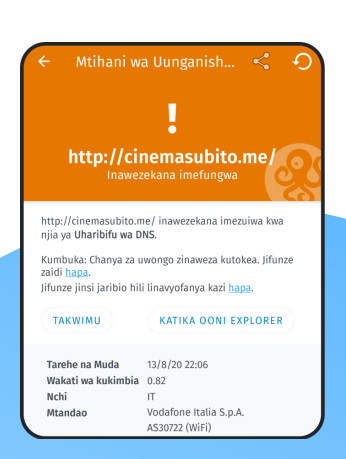

## **Ujanibishaji wa OONI**

Tunashukuru Localization Lab, Programu za OONI zinatafsiriwa katika lugha mbalimbali. Kama utapenda kupitia na/au kutafsiri programu za OONI tafadhali ungana nasi katika Transifex: explore.transifex.com/otf/

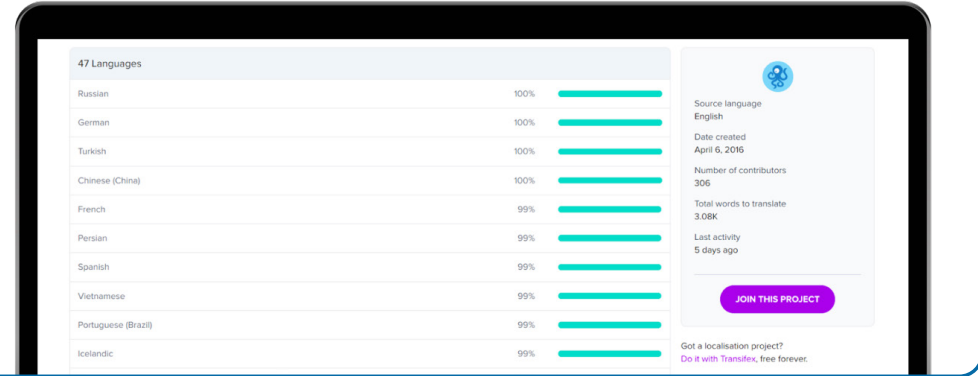

## **Kuchangia vipimo vya udhibiti wa tovuti**

OONI Probe inapima tovuti nyingi zilizojumuishwa katika "orodha ya vipimo" ya umma, ya Citizen Lab katika GkitHub. Tunakuhamasisha kupitia na kuchangia katika orodha hizi ili kusaidia kuhakikisha tovuti husika zinapimwa udhibiti.

Unaweza kuchangia vipimo vya udhibiti kupitia Orodha ya vipio ya OONI au GitHub.

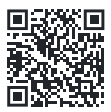

Jifunze kutumia Orodha ya vipimo kupitia muongozo wa watumiaji →

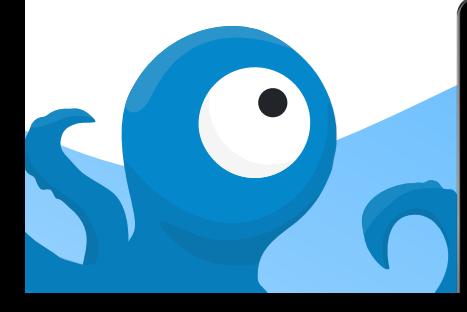

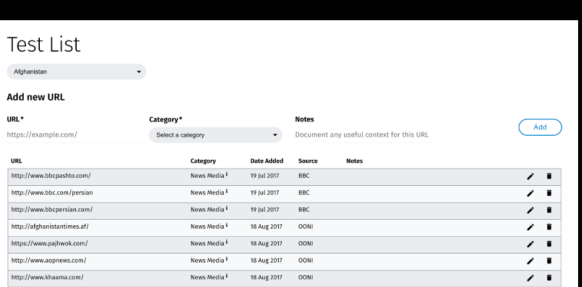

## **Ratibu vipimo vya udhiiti wa tovuti na watumiaji wengine wa OONI Probe**

Ukitaka kuwa na matokeo ya vipimo vya udhibiti wa tovuti kutoka nchi mbalimbali au mitandao, unaweza kutumia OONI Run kutengeneza anwani kwa ajili ya kupima tovuti unazohitaji na kusambaza anwani hiyo kwa watumiaji wengine wa programu ya simu ya OONI Probe wanaoweza kufanya vipimo.

Tumia OONI Run kuratibu ufanyaji wa vipimo run.ooni.io

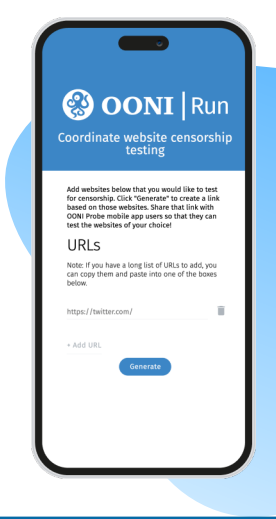

## **Chunguza udhibiti kwa kutumia data za OONI**

Muda huohuo, matokeo vya vipimo vya OONI Probe huchapishwa kama data za wazi katika **OONI Explorer: chanzo kikubwa cha data za udhibiti wa mtandao duniani**.

Kuanzia mwaka 2012 mpaka sasa, data za OONI zina zaidi ya **vipimo bilioni vilivyokusanywa kutoka nchi zaidi ya 241**. Kila dakika, vipimo vipya vinachapishwa toka sehemu mbalimbali duniani, zikizngazia udhibiti wa mtandao.

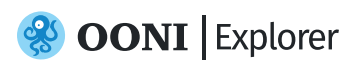

**OONI Explorer** ni ukurasa wa tovuti ambao unaweza kuchunguza vipimo vya OONI vilivyokusanywa duniani kote.

Kagua ili upate OONI Explorer →

Sehemu ya kutafuta katika OONI Eplorer inakuwezesha kutambua kwa urahisi tovuti zilizothibitishwa kuzuiliwa duniani kote, na kuchuja data zenye vigezo zaidi ya kimoja (mfano muda wa data,nchi, mtandao vipimo vya OONI Probe, kundi la tovuti).

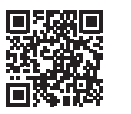

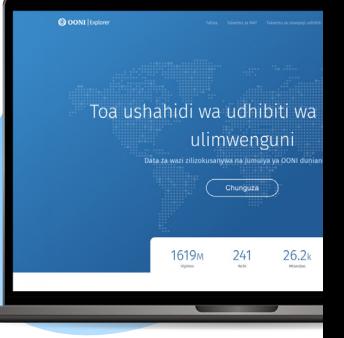

## **Vipimo vilivyojumuishwa (MAT)**

OONI Explorer pia inajumuisha vipimo vilivyojumuishwa (MAT), ambayo inakuwezesha kutengeneza takwimu zihusuzo na mapitio ya data za OONI zilizokusanywa muda huo huo duniani kote.

Tumia MAT kufuatilia na kuona matukio ya udhibiti duniani →

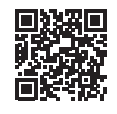

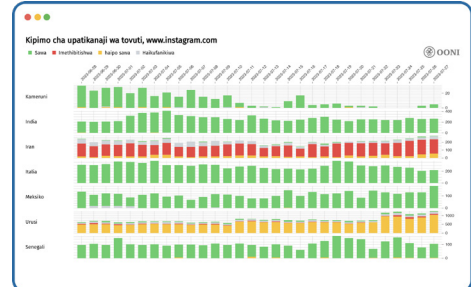

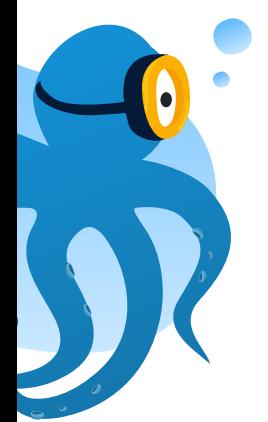

## **Fanya uchambuzi mwenyewe**

Kwa uchunguzi binafsi, pakua data za OONI ambazo bado hazijachakatwa katika mfumo wa JSON kutoka **OONI API**: api.ooni.io

Kwa data nyingi, chukua data zote za OONI kutoka katika hifadhi yetu ya Amazon S3.

## **Utafiti juu ya udhibiti wa mtandao**

Tangu mwaka 2012, OONI imechapisha zaidi ya **taarifa 75** za udhibiti wa mtandao duniani: ooni.org/reports

Kwa ujumla hizi taarifa zote zinahusisha uchambuzi wa data za OONI, wakati nyingi zilizalishwa kwa kushirikiana na wadau wetu.

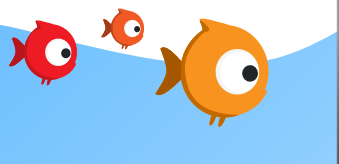

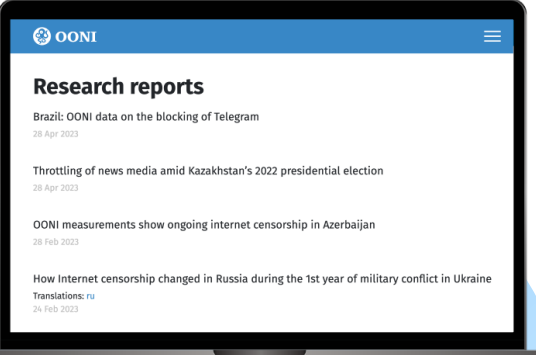

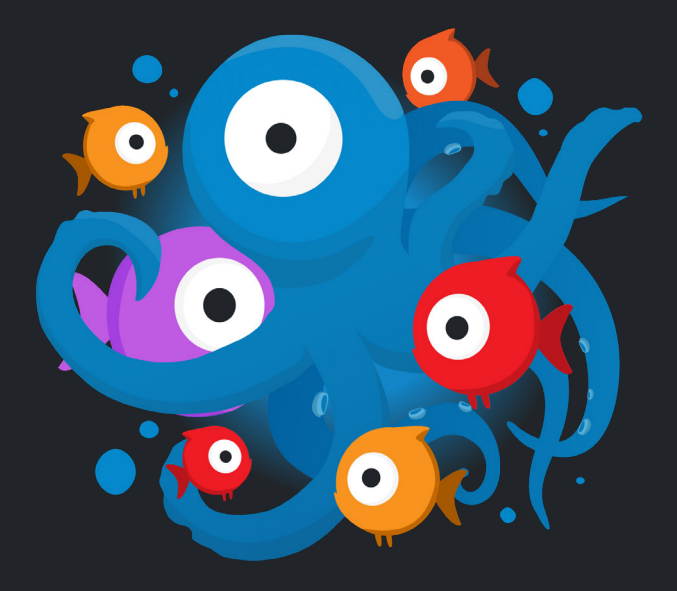

## **Jiunge nasi**

Kuna namna nyingi za kujiunga nasi!

Tangu mwaka 2016, OONI ilianzisha udau na taasisi nyingi za haki za kidigitali: ooni.org/partners

Jiunge nasi kupitia barua pepe, kurasa za Twitter na Mastodon, fanya vipimo kupitia OONI Probe kuongeza uwazi katika udhibiti wa mtandao!

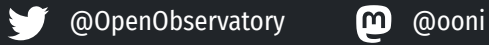

## **Masiliana nasi**

Kama una maswali, tafadhali hamasika kuwasiliana nasi kupitia barua pepe ya contact@openobservatory.org.

Pia unaweza shiriki katika mijadala yetu na kujifunza OONI katika Slack: slack.ooni.org

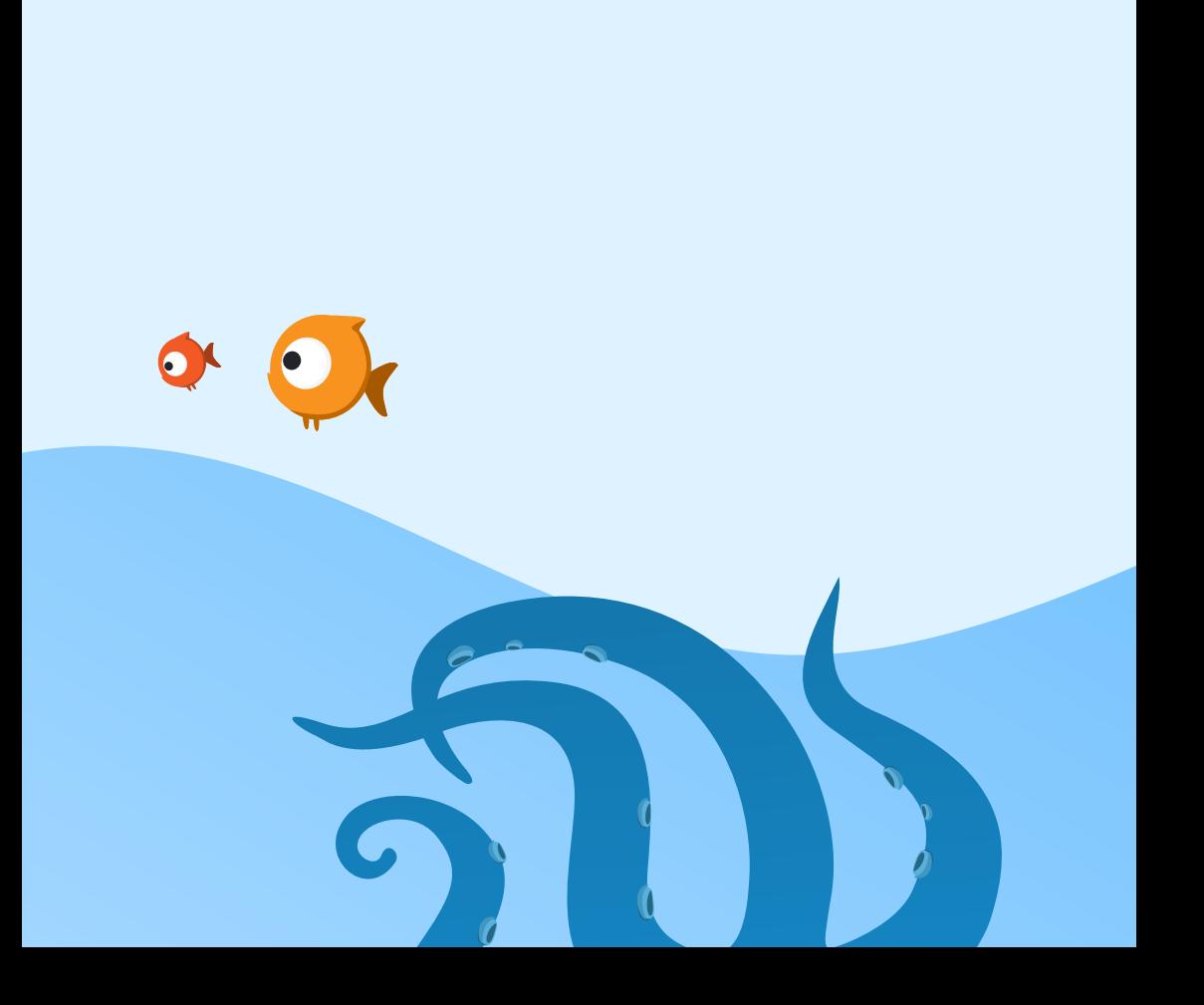